# *RPM Support - Issue #3100*

## *Removal of existing iso units doesn't work if there are multiple iso files*

10/26/2017 04:40 PM - daviddavis

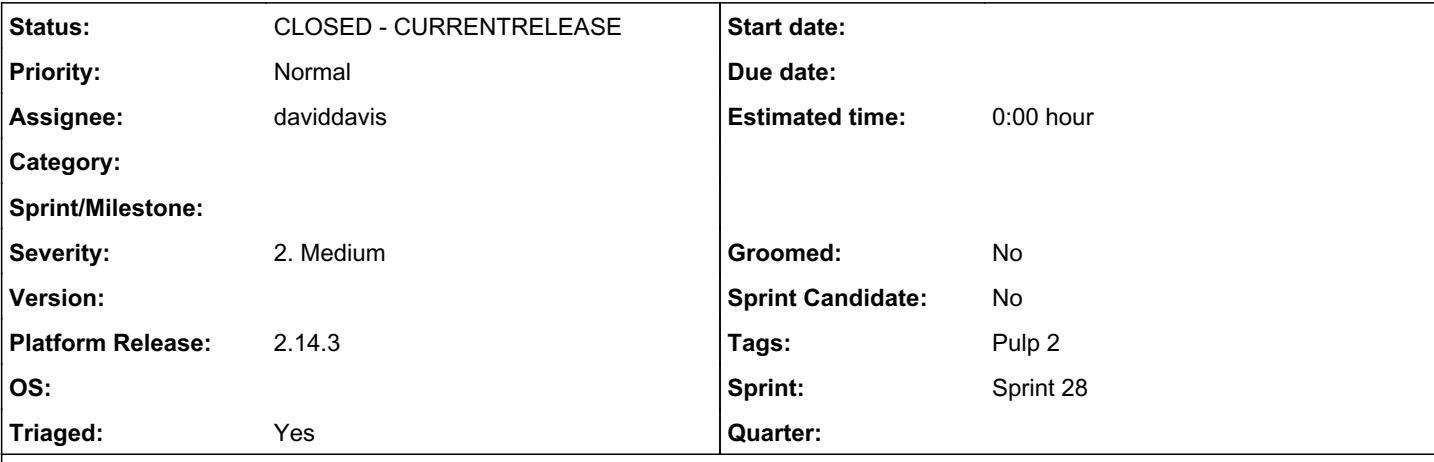

#### *Description*

This is similar to  $\frac{\text{H2047}}{\text{H2047}}$  and  $\frac{\text{H2773}}{\text{H2773}}$ . We added code to remove duplicate ISOs however, this code doesn't work after one iteration. Looks like a generator type was being used instead of a list:

[https://github.com/pulp/pulp\\_rpm/blob/23492381f285f2799aa894f8834e3fbc40b3ac72/plugins/pulp\\_rpm/plugins/importers/iso/sync.py](https://github.com/pulp/pulp_rpm/blob/23492381f285f2799aa894f8834e3fbc40b3ac72/plugins/pulp_rpm/plugins/importers/iso/sync.py#L333) [#L333](https://github.com/pulp/pulp_rpm/blob/23492381f285f2799aa894f8834e3fbc40b3ac72/plugins/pulp_rpm/plugins/importers/iso/sync.py#L333)

### Steps to reproduce:

```
export REPO1='iso-1'
export REPO2='iso-2'
mkdir /tmp/iso
cd /tmp/iso
echo "test1" > 1.iso
echo "test2" > 2.iso
echo 1.iso, sha256sum 1.iso | awk '{ print $1 }'', stat -L -c '%s' 1.iso' > PULP_MANIFEST
echo 2.iso,`sha256sum 2.iso | awk '{ print $1 }'`,`stat -L -c '%s' 2.iso` >> PULP_MANIFEST
pulp-admin iso repo create --repo-id $REPO1 --feed file:///tmp/iso
pulp-admin iso repo sync run --repo-id $REPO1
pulp-admin iso repo create --repo-id $REPO2 --feed file:///tmp/iso
pulp-admin iso repo sync run --repo-id $REPO2
echo "blah1" > 1.iso
echo "blah2" > 2.iso
echo 1.iso, sha256sum 1.iso | awk '{ print $1 }'', stat -L -c '%s' 1.iso > PULP_MANIFEST
echo 2.iso,`sha256sum 2.iso | awk '{ print $1 }'`,`stat -L -c '%s' 2.iso` >> PULP_MANIFEST
pulp-admin iso repo sync run --repo-id $REPO1
pulp-admin iso repo sync run --repo-id $REPO2
pulp-admin iso repo list
You'll see that the repos have 3 units instead of 2. One of the existing dupe units is removed but the other is not.
Related issues:
Related to RPM Support - Issue #3047: ISO repo doesn't correctly handle updat... CLOSED - CURRENTRELEASE
```
#### *Associated revisions*

*Revision 5d24a824 - 10/26/2017 04:43 PM - daviddavis*

Changing the type of repo\_units to list from generator

The repo\_units value was emptying after iterating through it because it was a generator and not a list.

fixes #3100<https://pulp.plan.io/issues/3100>

## *History*

*#1 - 10/26/2017 04:41 PM - daviddavis*

*- Description updated*

### *#2 - 10/26/2017 04:43 PM - daviddavis*

- *Status changed from NEW to POST*
- *Assignee set to daviddavis*

## [https://github.com/pulp/pulp\\_rpm/pull/1069](https://github.com/pulp/pulp_rpm/pull/1069)

## *#3 - 10/26/2017 04:48 PM - daviddavis*

*- Related to Issue #3047: ISO repo doesn't correctly handle updates to files for content already in Pulp added*

#### *#4 - 10/27/2017 04:45 PM - dalley*

- *Sprint/Milestone set to 46*
- *Triaged changed from No to Yes*

## *#5 - 11/06/2017 02:11 PM - mhrivnak*

*- Sprint/Milestone changed from 46 to 47*

#### *#6 - 11/10/2017 08:50 PM - daviddavis*

*- Status changed from POST to MODIFIED*

Applied in changeset [5d24a82494654ac77ae2ce9d378c165dc78ca95d](https://pulp.plan.io/projects/pulp_rpm/repository/9/revisions/5d24a82494654ac77ae2ce9d378c165dc78ca95d).

## *#7 - 11/14/2017 02:58 AM - pcreech*

*- Platform Release set to 2.14.3*

### *#8 - 11/17/2017 02:15 PM - pcreech*

*- Status changed from MODIFIED to 5*

### *#9 - 11/17/2017 03:25 PM - pthomas@redhat.com*

See Issue  $\frac{\#3047}{\ }$  $\frac{\#3047}{\ }$  $\frac{\#3047}{\ }$  for verification steps.

### *#11 - 03/09/2018 12:26 AM - bmbouter*

*- Sprint set to Sprint 28*

## *#12 - 03/09/2018 12:27 AM - bmbouter*

*- Sprint/Milestone deleted (47)*

## *#14 - 04/15/2019 10:15 PM - bmbouter*

*- Tags Pulp 2 added*

# *#15 - 05/16/2019 05:27 PM - daviddavis*

*- Status changed from 5 to CLOSED - CURRENTRELEASE*